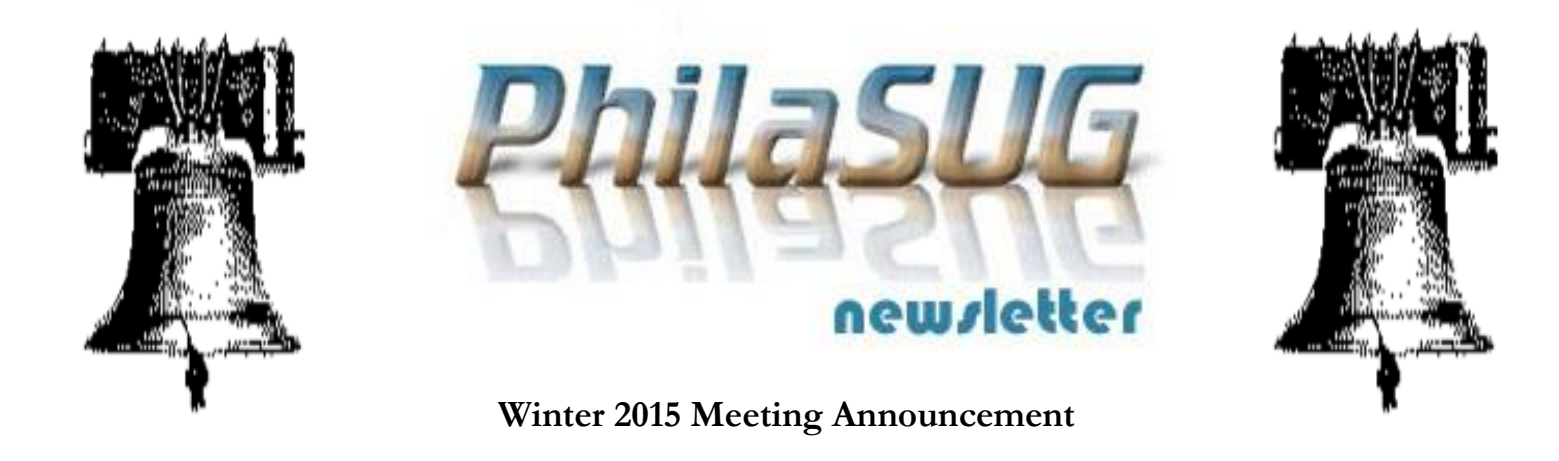

# **PhilaSUG WINTER 2015 Meeting Thursday, March 12, 2015**

The Philadelphia Area SAS Users Group Winter<br>
Meeting will be on Thursday, March 12, 2015 at 1:00<br>
PM, and will be hosted by M&T Bank, Wilmington Meeting will be on Thursday, March 12, 2015 at 1:00 PM, and will be hosted by M&T Bank, Wilmington Trust Center, 1100 N Market St, Wilmington, DE 19890. A map, detailed driving and parking instructions are available later in the newsletter.

Registration will begin at 12:15 PM. The meeting will commence at 1 PM. Dues for the year are \$30. There are no other fees for attending PhilaSUG meetings. We will accept cash, but a check is preferred. If you are an employee of M&T, fees for this meeting will be waived, but please complete the meeting sign-up form so that we can get a better food count. A tip  $-$  to breeze through registration – bring in the completed registration form found in the back of this newsletter to the meeting, otherwise registration could still be simplified if you attach a business card to a check or cash, as there is less writing and it will be more legible. Please do not mail in your registration fee beforehand. Receipts will be available at registration time.

Posters will be on display throughout the meeting. Authors will be present alongside their posters during the break for questions and discussions.

Abstracts and bios are found later in the newsletter.

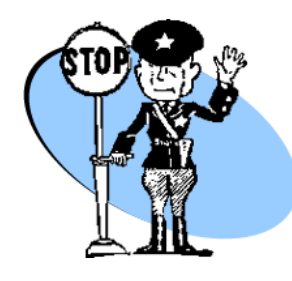

**Important** – For M&T security and in order to obtain an accurate food count we are asking all attendees to please complete the Meeting Attendee Sign-up Form by March **2nd**. The [link](https://eventbrite.com/event/14154808413/) can be found on our home page.

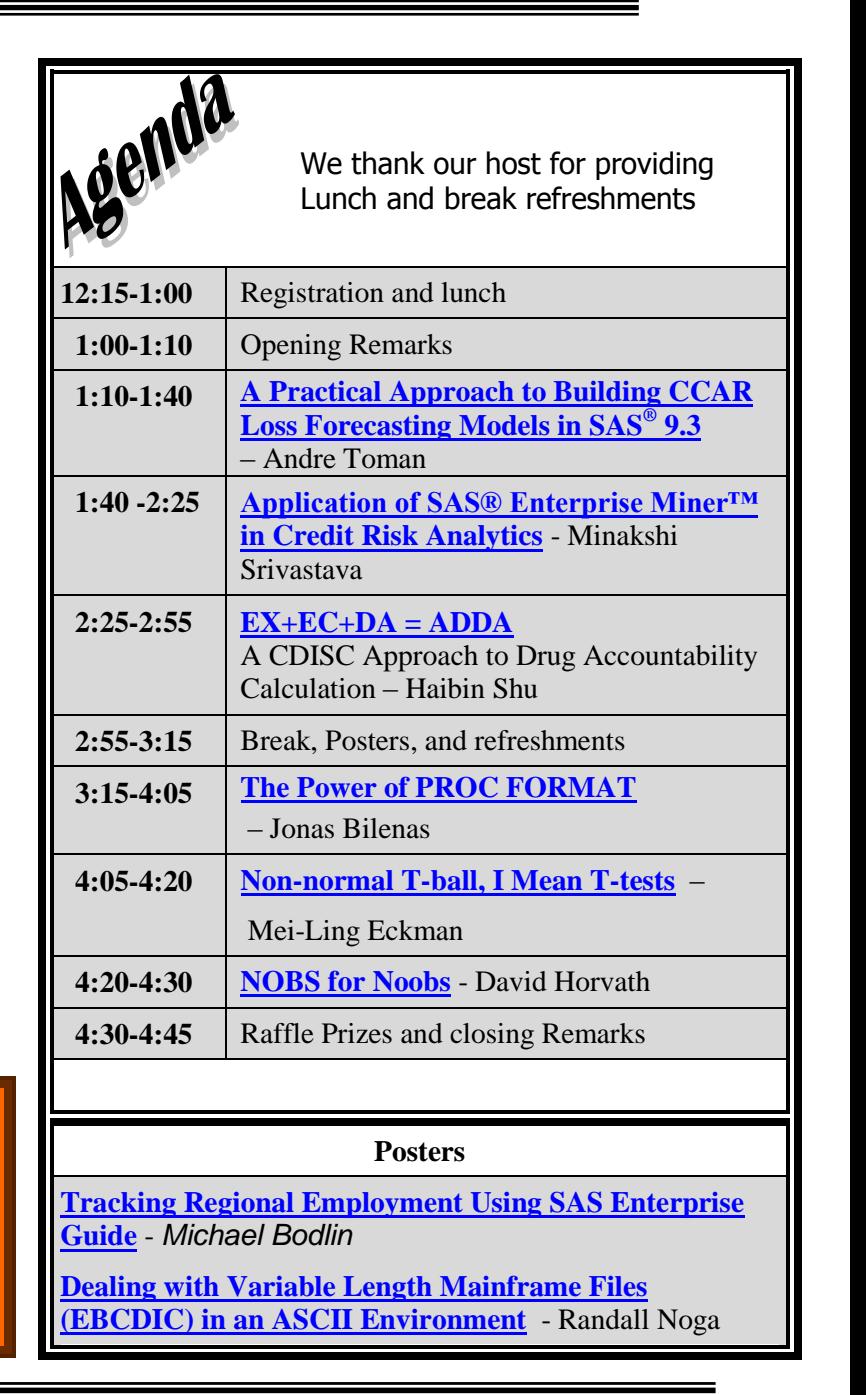

## **Directions to Our host site at 1100 North Market Street, Wilmington, DE**

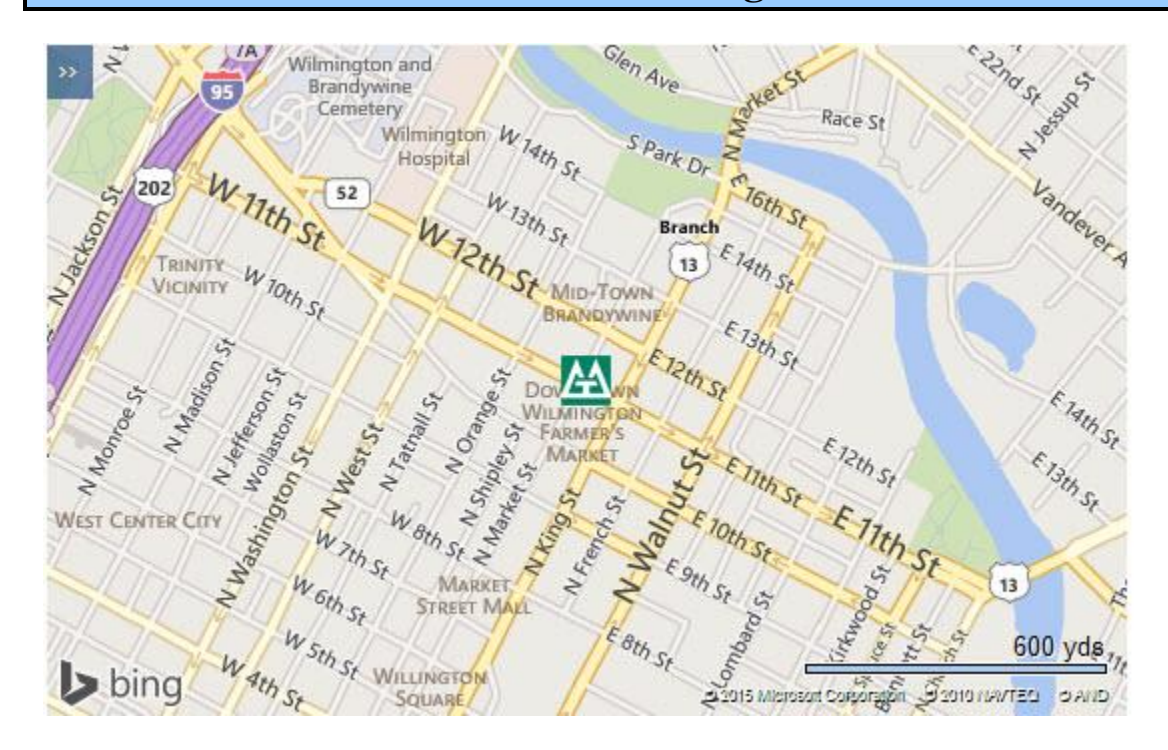

Driving instructions can be found on our web calendar page when available. Please check there.

Wilmington Amtrak /Septa Station (this station services the Wilmington / Newark Line Regional Rail) is at 100 S. French Street (Martin Luther King Boulevard & French Street). The meeting site is .8 mile from this station. If you would like to walk

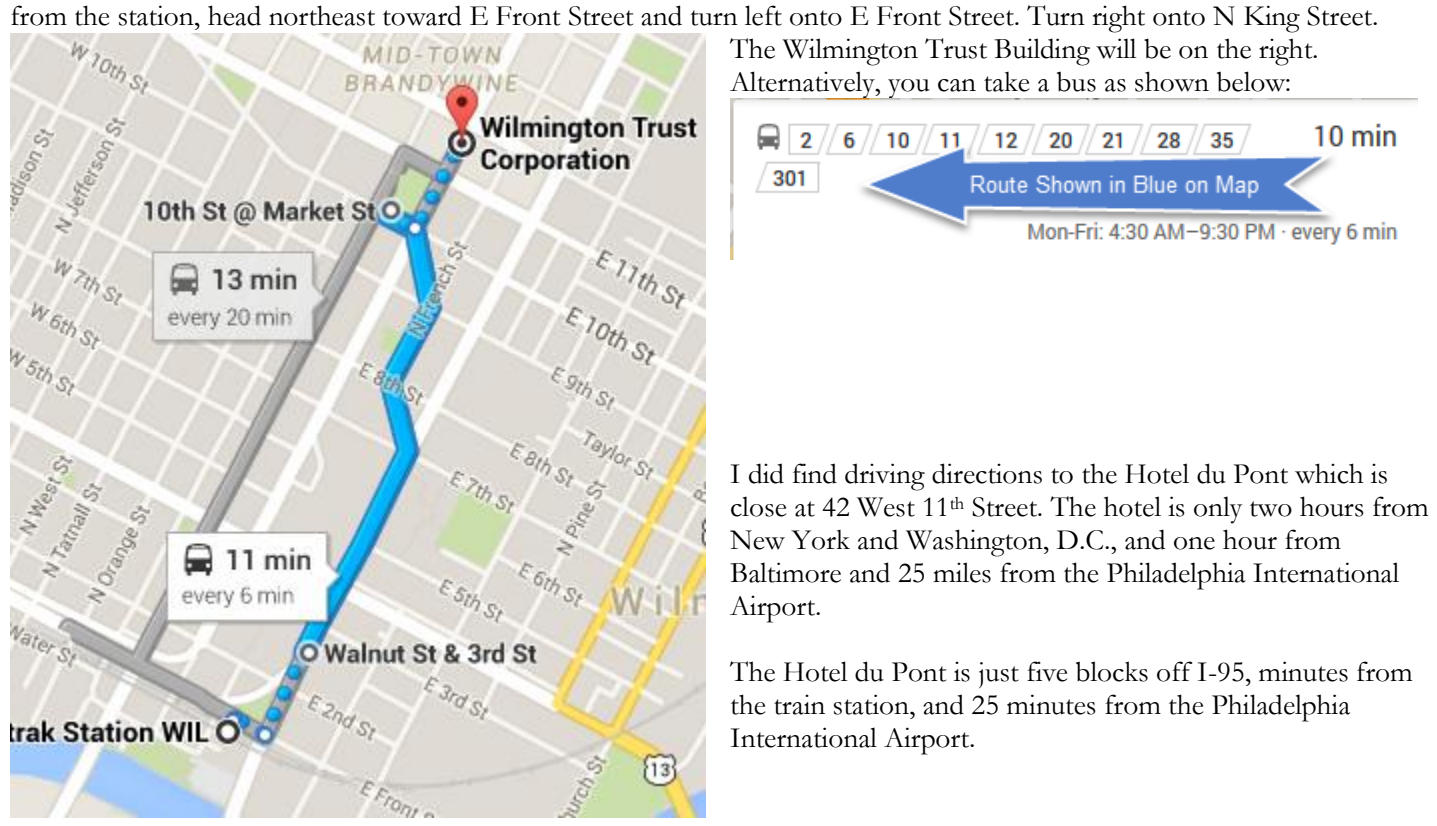

## **Driving Directions to the Hotel du Pont**

## **From Philadelphia on I-95 South**

- Take I-95 South through Chester to Wilmington.
- Follow I-95 South to Exit 7A marked "52 South, Delaware Avenue."
- Follow 11th Street in the middle lane through six traffic lights. Hotel du Pont is on the right. Valet parking is available at Hotel entrance. For self-parking, turn left on Orange Street; Car Park is on left.

## **From Route 202**

- Follow Route 202 to I-95 intersection. Take I-95 South.
- From I-95 South, follow steps 2 and 3 above.

## **From Baltimore on I-95 North**

- Follow I-95 North to Wilmington, take Exit 7 marked "Route 52, Delaware Avenue."
- From right lane, take Exit 7 onto Adams Street.
- At the third traffic light, turn right onto 11th Street.
- Follow 11th Street in the middle lane through six traffic lights. Hotel du Pont is on the right. Valet parking is available at Hotel entrance. For self-parking, turn left on Orange Street; Car Park is on left.

## **From New Jersey (New Jersey Turnpike)**

- Take the New Jersey Turnpike South to Delaware Memorial Bridge.
- After crossing the Delaware Memorial Bridge, follow signs to I-95 North.
- From I-95 North, follow steps 1-4 above.

## **From Downstate Delaware**

- Take Route 13 North, into Wilmington.
- Follow signs marked "North Business, Route 13" to the eighth traffic light.
- At the eighth light, make a left onto 10th Street.
- Follow 10th Street three blocks to Orange Street, and make a right onto Orange Street.
- Next block is 11th Street. Turn right; Hotel du Pont is on the right. Valet parking is available at Hotel entrance. For self-parking, continue on Orange Street; Car Park is on left.

Google directions to **1100 North Market Street** can be found at [https://www.google.com/maps/dir/%27%27/m+%26+t+bank+1100+n+market+st+wilmington+de/@39.7462559,-](https://www.google.com/maps/dir/%27%27/m+%26+t+bank+1100+n+market+st+wilmington+de/@39.7462559,-75.5820708,13z/data=!3m1!4b1!4m8!4m7!1m0!1m5!1m1!1s0x89c6fd409b3b0bcf:0x2302f3ec1e2c9ee7!2m2!1d-75.547738!2d39.746261) [75.5820708,13z/data=!3m1!4b1!4m8!4m7!1m0!1m5!1m1!1s0x89c6fd409b3b0bcf:0x2302f3ec1e2c9ee7!2m2!1d-](https://www.google.com/maps/dir/%27%27/m+%26+t+bank+1100+n+market+st+wilmington+de/@39.7462559,-75.5820708,13z/data=!3m1!4b1!4m8!4m7!1m0!1m5!1m1!1s0x89c6fd409b3b0bcf:0x2302f3ec1e2c9ee7!2m2!1d-75.547738!2d39.746261)[75.547738!2d39.746261.](https://www.google.com/maps/dir/%27%27/m+%26+t+bank+1100+n+market+st+wilmington+de/@39.7462559,-75.5820708,13z/data=!3m1!4b1!4m8!4m7!1m0!1m5!1m1!1s0x89c6fd409b3b0bcf:0x2302f3ec1e2c9ee7!2m2!1d-75.547738!2d39.746261)

#### Parking near the **Wilmington Trust Building,** 1100 North Market Street, Wilmington, DE (Attendees are responsible for their own parking fees)

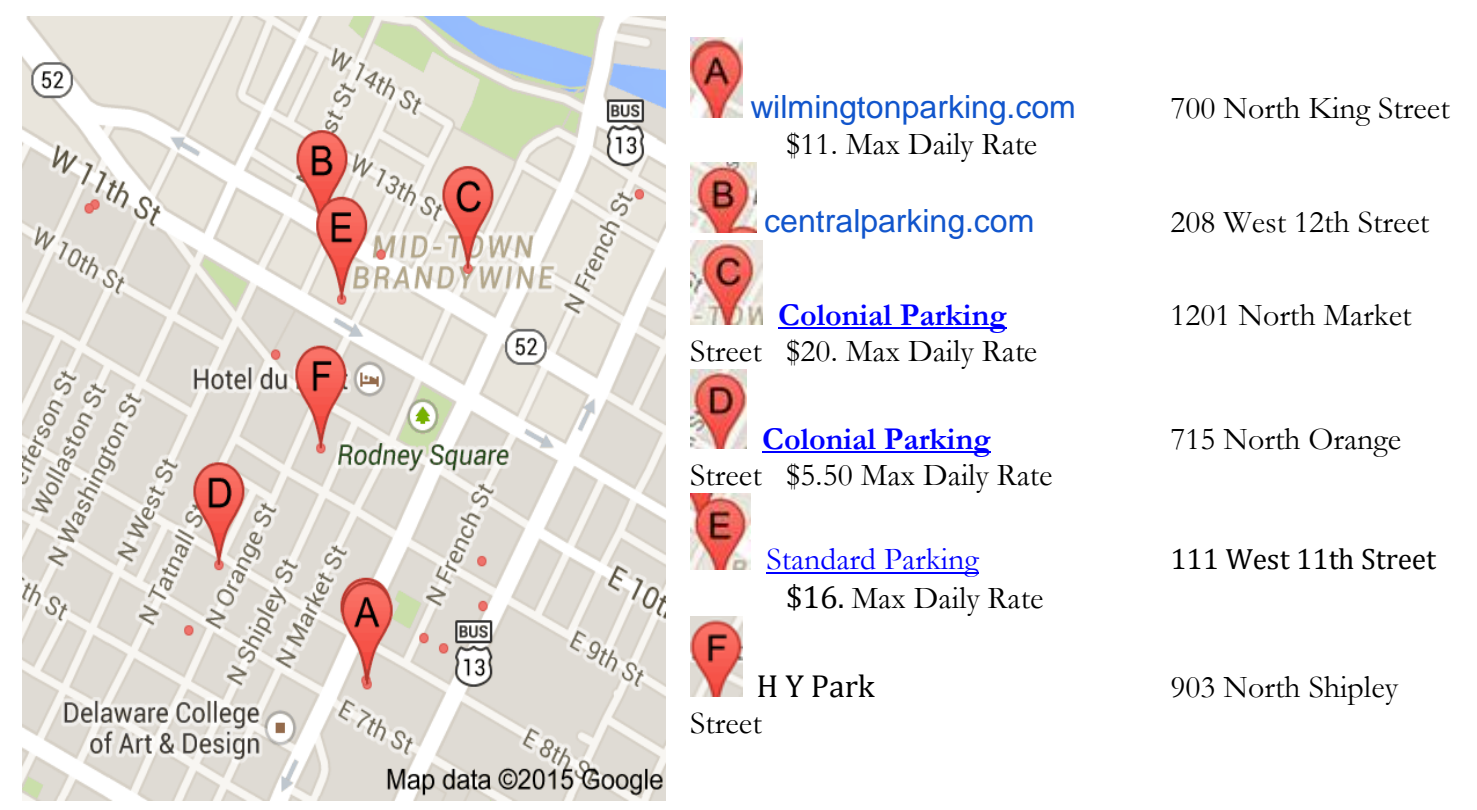

#### **Brandywine Gateway Garage**

#### ENTRANCES ARE LOCATED ON BOTH 13TH AND KING STREETS

#### Max Daily Rate: \$10.00

From I-95 South: Take the second Delaware Avenue Exit #7a and go straight onto 11th Street, bear left at split, turn left on Market Street just past Hotel du Pont, right on 13th Street and use garage entrance on left.

#### **Hercules Garage**

## ENTRANCE ON MARKET STREET, NORTH OF 13TH ST., UNDER THE HERCULES BUILDING

#### Max Daily Rate: \$12

From I-95 South: Take the second Delaware Avenue Exit #7a and go straight on to 11th Street, bear left at split, turn left on Market Street just past Hotel du Pont, garage entrance is on your left between 13th and 14th Streets.

#### **12th & Orange Street Garage**

North-East Corner of 12th & Orange Streets, Wilmington, DE 19801

#### **DuPont Parking Garage**

Max Daily Rate: \$16 100 W 11th St From Philadelphia on I-95 South

- Take I-95 South through Chester to Wilmington.
- Follow I-95 South to Exit 7A marked "52 South, Delaware Avenue."
- Follow 11th Street in the middle lane through six traffic lights. For self-parking, turn left on Orange Street; Car Park is on left.

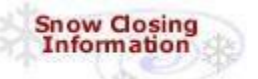

**To check for cancellations**, check [www.Cancellations.com](http://www.cancellations.com/) after 10 AM on the day of the meeting for any last minute cancellation notices. In the "Search for Cancellations" section you only need enter "PhilaSUG" in the "Org Name:" box and click on the **Search** button. If the next screen says: "**No Decision Has Yet Been Made to Cancel the March 12 PhilaSUG Meeting**" we are still on!

# **PhilaSUG Executive Committee**

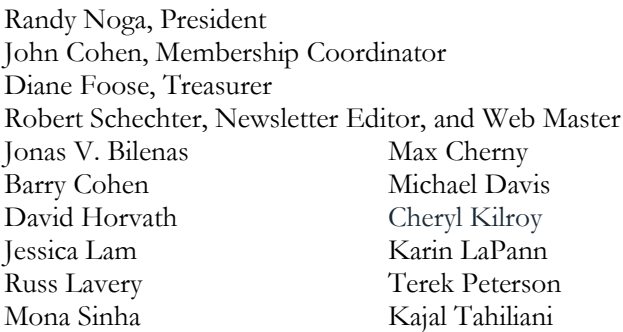

The PhilaSUG EC team appreciates the efforts of all contributors, without whom this newsletter would not be possible. We are always looking for volunteers to contribute content to the quarterly newsletter. If you have ideas or suggestions for the newsletter, please share them with us. We would love to hear them!

## **Host Sites Wanted**

We continuously seek host sites for future PhilaSUG meetings. There is not a lot of work involved, and it is a great way to put your company on the local SAS map. We need your help with this. If your company would like to host a meeting, within reasonable geographic proximity to Philadelphia, PhilaSUG would be grateful if you would contact Randy Noga at **[President@PhilaSUG.org](mailto:President@PhilaSUG.org)**

## **E-mail Announcements**

PhilaSUG-L is a low volume, announcement-only e-mail notification service provided free of charge to all members who wish to subscribe. In order to sign up for this service, you need only send a blank e-mail message to: PhilaSUG-L-subscribe@onelist.com. Note that you can subscribe as many times with as many different e-mail addresses as you wish to have the e-mail sent to; e.g., home and office.

## **PhilaSUG Web Site**

Our site on the World Wide Web always contains the latest information concerning upcoming meetings, SAS training and seminars, links to SAS related hot topics, and local SAS job opportunities.

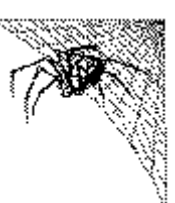

Visit us regularly at: [http://www.PhilaSUG.org](http://www.philasug.org/)

## **Presenters Wanted**

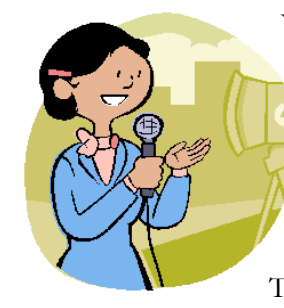

You are invited to be a presenter. The PhilaSUG Executive Committee requests presentation abstracts from individuals who wish to participate actively in our meetings by presenting various SAS topics in the form of delivered papers or posters. This is a great way to share your

knowledge with others, to brush up your presentation prior to delivery at SGF or some other major conference, and to gain confidence as a speaker. If this is of interest to you, please use the online abstract submission form found on our web site. Presentations can be from a few minutes to 50 minutes. Your abstract must be submitted online at our web site.

# **A Thank You**

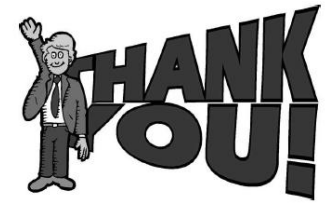

The PhilaSUG Executive Committee wishes to thank Anton Heinrichs, Administrative Vice President - Consumer Credit Risk Manager at M&T Bank, for arranging this meeting space. In addition, we wish to thank two members of our Executive Committee, Mona Sinha for speaker/program coordination, and John Cohen for site coordination.

# **About Our Host**

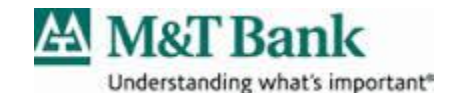

The M&T Bank Corporation strives to be the best company our employees ever work for, the best bank our customers ever do business with and the best investment our shareholders ever make. M&T Bank is considered one of the country's most highly regarded regional banks. We were founded more than 150 years ago in Western New York, where we are still headquartered. Established in 1856 as Manufacturers and Traders Bank, today we're the M&T Bank Corporation, one of the 20 largest US headquartered commercial bank holding companies, with current assets of \$83.2 billion (as of June 30, 2013) and over 725 branches, and more than 15,000 employees throughout New York, Maryland, Pennsylvania, Washington, D.C., Virginia, West Virginia, New Jersey, Florida, Delaware and Toronto, Canada.

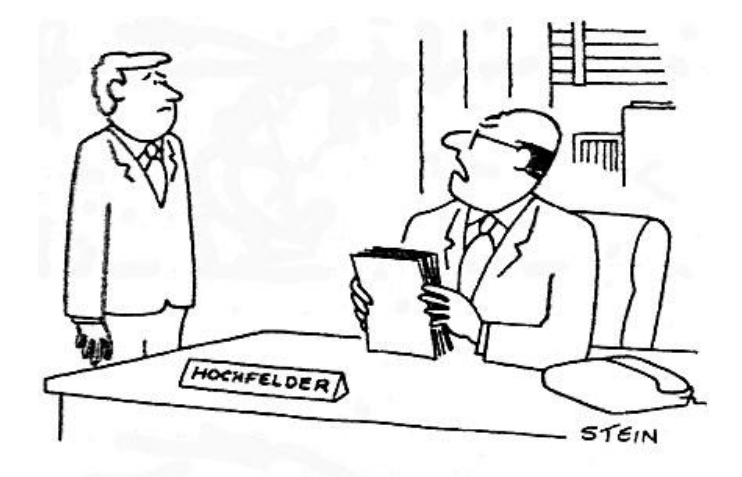

"On this project, I want you to forget **GAAP-just follow the Hochfelder** principle—when in doubt, capitalize!"

Reprinted with permission from elisteincartoons.com

## **Paper Abstracts**

#### <span id="page-6-0"></span>**A Practical Approach to Building CCAR Loss Forecasting Models in SAS® 9.3** *Andre Toman,* M&T Bank

According to a recent white paper published by SAS, the largest financial institutions, only 20% surveyed consider themselves "effective" or "highly effective" at modeling the impact of stress test scenarios on the business †. A major component of these stress tests includes credit loss forecasting. A framework for building stress test models for consumer credit portfolios will highlight how to build a PD/EAD/LGD model in SAS 9.3. Some of the technical difficulties associated with using both macroeconomic variables and loan-level variables will be discussed including a method of modeling lifecycle components of the loans. The loss forecasting methodology is a Monte Carlo simulation based dynamic Markov chain.

† Source: "Stressed Out? How US and European banks are responding to regulator stress tests."

\_\_\_\_\_\_\_\_\_\_\_\_\_\_\_\_\_\_\_\_\_\_\_\_\_\_\_\_\_\_\_\_\_\_\_\_\_\_\_\_\_

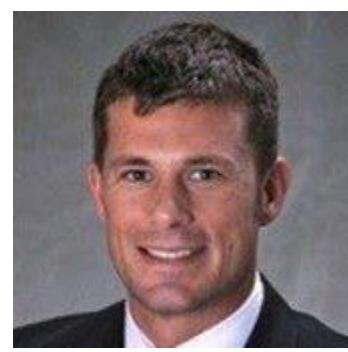

*After serving 5 years as a pilot in the US Air Force, Andre Toman went to graduate school to prepare for a career as an analytics professional. Upon completion of his MBA and MS in Analytics, Andre joined the Credit* 

*Risk team at M&T Bank. Andre's main focus is leading a team that builds custom loss forecasting models (Monte Carlo simulation based dynamic transition models) in SAS 9.3 for regulatory stress tests on the four largest consumer portfolios. Outside of work, Andre likes surfing, snowboarding, trying foods from around the world.*

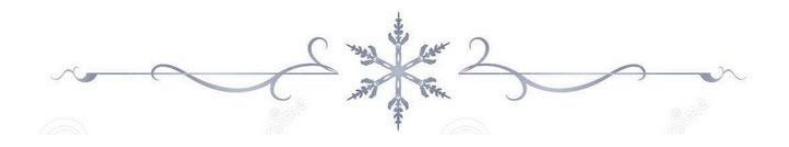

#### <span id="page-6-1"></span>**Application of SAS® Enterprise Miner™ in Credit Risk Analytics**

*Minakshi Srivastava, Bank of America*

Credit Risk is integral to every step in the credit lifecycle process. It's one of the most basic tenants of any bank that lends money. Credit Risk Analytics is about identifying and mitigating risk associated with financing credit product to customers.

Risk team quantify risk, monitor and report risk of prospect or customer by development of risk monitoring tool, scorecard and models.

How do we apply SAS Enterprise Miner in Credit Risk Analytics area? In Credit Risk Analytics, our focus is as follows:

- **Large data analysis to identify key metrics** of risk drivers
- Compare performance metrics of existing vs. new model / scorecards
- **Combine and compare several analytical** methodology to best solve a business problem
- Interactive grouping of strong attributes in scorecard
- Reject Inference in scorecard
- Graphical representation of models / scorecard performance statistics for senior leaders
- Evaluation of better risk strategy

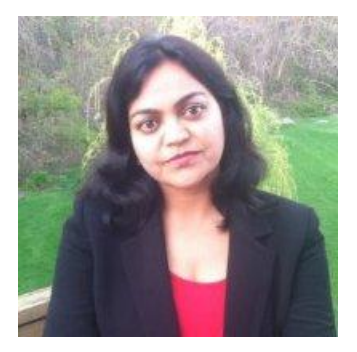

*Minakshi Srivastava, a well rounded data mining professional with 12+ years of experience in big 4 consulting firms in varied domains (Business Analytics, Predictive Modeling, Strategy Development and Consulting). Currently,* 

*she is working as VP, Bank of America in Consumer Banking group. Prior to Bank of America, Minakshi has worked in GE Capital, Cap Gemini and Deloitte Consulting. In that capacity she has worked on several quantitative projects in Marketing, Banking, & Finance and also consulted clients in related domains. She has Masters' degree in Economics from JNU, New Delhi, India.*

*She is an invited speaker / presenter in Innovation Enterprise Analytics Summits in USA (such as I.E. Predictive Analytics Summit, San Diego Feb 2014, Business Analytics Summit Chicago May 2014, CFO Risk Management Summit, Boston Sep 2014, Predictive Analytics and Business Insight 2014, Philadelphia). She is also recognized as a global speaker into ADMA Global Forum, Sydney Australia in July 2014.*

#### <span id="page-7-0"></span>**The Power of PROC FORMAT** *Jonas V Bilenas, Barclays UK RBB*

The FORMAT procedure in SAS® is a very powerful and productive tool, yet many beginning programmers rarely make use of it. The FORMAT procedure provides a convenient way to do a table lookup in SAS which is much more efficient than data step coding, merging data, updating data, or joining tables. User generated FORMATS can be used to assign descriptive labels for data values, create new variables and find unexpected values when data cleaning. PROC FORMAT can also be used to generate data extracts and to merge data sets without having to sort large data sets or tables. This paper will provide a detailed look at PROC FORMAT for the beginning to advanced SAS user.

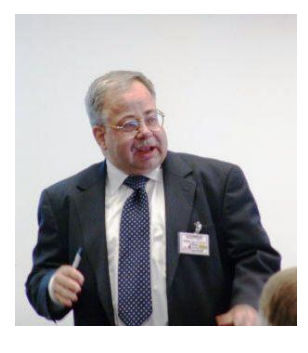

*Jonas Bilenas has been using SAS in the Banking and Financial industry since 1986. His applications of SAS include DATA step programming, MACROS, SAS GRAPHICS, TABULATE, data exploration, data cleaning, risk and behavioral modeling, time* 

*series forecasting, experimental design, simulation, optimization, and other applications too numerous to mention. He has published the SAS Press Book in 2005 titled "The Power of PROC FORMAT" which currently is not in print. Jonas is in the early planning stages with SAS Press on a totally new book that can change the future of modeling in the credit industry. Jonas has also been active in Global, Regional, and Local SAS User Groups having many roles including presenter, code clinician, section chair, executive committee member, and enjoying an occasional cigar with fellow SAS cigar geeks.*

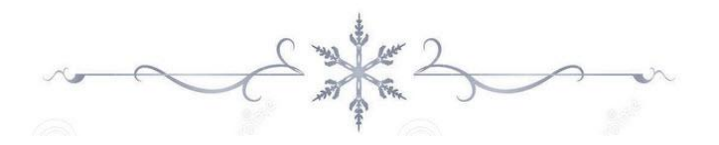

#### <span id="page-8-1"></span>**Non-normal T-ball, I Mean T-tests**

*Mei-Ling Eckman, Bank of America*

There are instances when data is non-normal and it is necessary to use the npar1way procedure to determine a difference between test and control as opposed to t-testing, which can sometimes find a difference when there is none due to the distribution of data. We will review a mock business case as well as demonstrate how non-normal data exist in baseball statistics leaving the audience to draw their own conclusions.

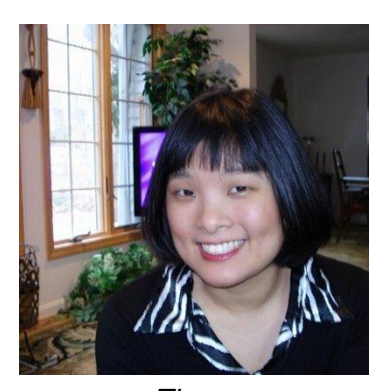

*Mei-Ling Eckman works in Modeling Testing and Data Management at Bank of America. She has been working with test and control and designs of experiments for the last ten years in several business areas at the bank for the last ten* 

*years. These areas have included New Acquisitions, Existing Card, Merrill Edge direct mail, HELOC, Collections Services, account level triggers, Banking Center, and Preferred Rewards.*

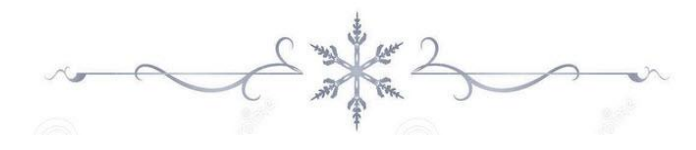

**EX+EC+DA = ADDA A CDISC Approach to Drug Accountability Calculation**

<span id="page-8-0"></span>*Haibin Shu, AccuClin Global Services*

The complexity of deriving dose compliance for analysis data set depends on regimen design, visit schedule, and packaging/kit construct etc. The presenter will first explain a general approach from CDISC prospective and then custom the approach for a complex titration study based on recent experience of working on a client's project. Discussions will be given at the end to help audience to become more familiar with some of the common issues that programmers would likely encounter when working with CDISC data sets.

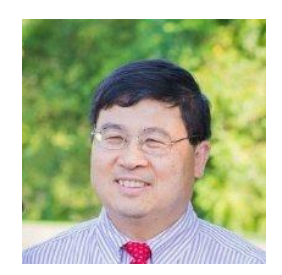

*Experienced Clinical Data Professional, SAS user for over 17 years, and Founder of AccuClin Global, a start-up LLC company that provides flexible, quality biostatistical, SAS programming and data management services to* 

*support organizations in the conduct of global clinical research programs.*

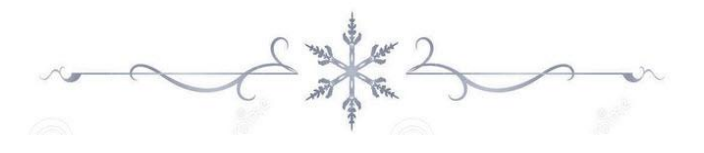

**NOBS for Noobs**  *David Horvath,* PNC

<span id="page-8-2"></span>This mini-session will be a short discussion of the NOBS (number of observations) option on the SET statement. This includes one "gotcha" that I've run into with where clauses: NOBS is set before WHERE processing. If you have a reason to know the number of observations after the WHERE clause, another DATA step is needed.

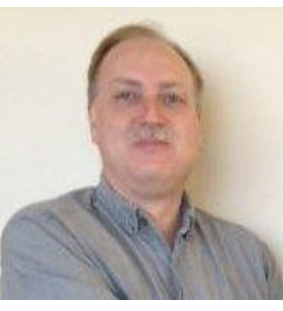

*David is an IT Professional who has worked with SAS, off and on, since the late 1980's using it as a data processing (4GL/ETL) and analysis tool. He has presented at PhilaSUG previously and for other user groups and organizations* 

*(workshops and seminars# in Australia, France, the US, and Canada. His Masters is in Organizational Dynamics from UPENN, has consulted with CHERP at the VA hospital, and currently works for PNC Bank in Risk Analytics Infrastructure at the Wilmington DE location. He has several books to his credit #none SAS-related) and is an Adjunct Instructor covering IT topics.*

## **Poster Abstracts**

#### <span id="page-9-0"></span>**Tracking Regional Employment Using SAS Enterprise Guide**  *Michael Bodlin, Federal Reserve Bank of Philadelphia*

The project involves using a set of previously written programs (not all in SAS) that combine different sources of regional employment counts. Originally, separately run and maintained programs were used for data extraction; database construction and management; time series synchronization; seasonal adjustment procedures, econometric modeling, and output reporting. Using SAS Enterprise Guide (EG), the complete set of steps were integrated into an EG project system that is easier to update, maintain and debug. In addition, this framework makes it relatively easy to modify the programs for one region to apply to other regions, and increase the level of sectorial detail. In addition, it is shown how new features in PROC SSM (a improvement over the older STATESPACE procedure) can be integrated with data management steps in an EG project to create a 'real-time' economic tracking system that provides more reliable information than any single data series.

*Phd in Economics. Senior economic analyst at the Federal Reserve Bank of Philadelphia, specializing in analysis of the national and regional economies and the effects of business cycles. His expertise also extends to building both large and small databases for economic, financial market and company-level research and using statistical software to construct econometric models for forecasting purposes.*

*Dr. Boldin was previously the director of research support services at the Wharton School (University of Pennsylvania), served as director of business cycle research at The Conference Board. Dr. Boldin was also an assistant professor in the finance department at Temple University.*

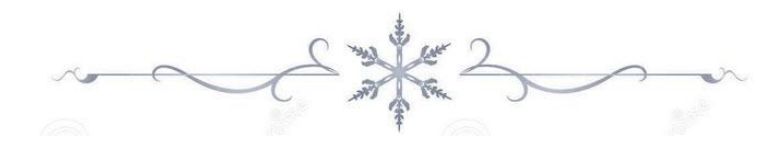

#### <span id="page-9-1"></span>**Dealing with Variable Length Mainframe Files (EBCDIC) in an ASCII Environment** *Randall Noga, Automated Financial Systems*

Large data sources often come from applications that run on IBM Mainframes. The IBM Mainframe stores data in EBCDIC (Extended Binary Coded Decimal Interchange Code) while smaller organizations and data consumers run on systems that use ASCII (American Standard Code for Information Interchange).

If the file contains data other than printable characters (like binary or packed decimal), simple conversion techniques cannot be used. The techniques for easy conversions as well as complex (using SAS Formats) will be covered along with methods of viewing the data outside of SAS.

Both the IBM Mainframe and the Windows Server/PC environment will be the focus of this poster. The specific tools include IEBGENER, FTP, and UltraEdit, in addition to SAS.

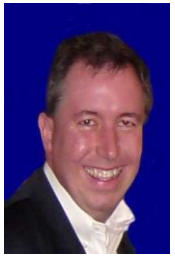

*Randy Noga is a Project Manager in Decision Support Systems (DSS) at Automated Financial Systems (AFS) in Exton, PA. Randy holds a Bachelor of Science in Mathematics from Villanova University, and has extensive experience managing information technology development efforts,* 

*computing infrastructure management, and program management office initiatives. Prior to joining AFS, Randy has worked for Merrill Lynch, Student Finance Group, General Motors, Law School Administration Council, MBNA, PHH Corporation, and Honeywell.* 

*Randy is current President of the Philadelphia SAS Users Group, and is also is also a member of the Christ our Light Parish Mission Leadership team in Cherry Hill New Jersey that plans annual Mission trips to Guatemala, Central America, and has attended the last two years. Randy enjoys skiing, visiting Ocean City New Jersey, Mount Tremblant in Canada, and the Bahamas. In his "spare" time, Randy enjoys reading the John Sandford "Prey" series, and more recently the "Virgil Flowers" series, in addition to re-reading Michael Crichton.*

# **Future Meetings and Events**

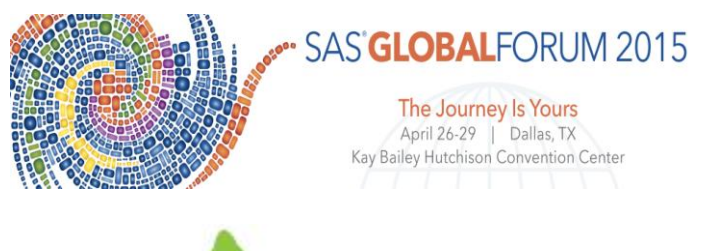

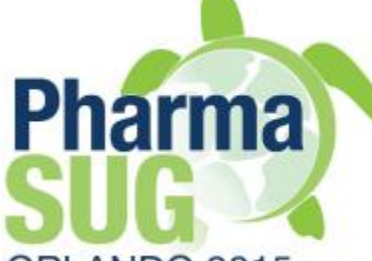

ORLANDO 2015

**Location: Renaissance Orlando at SeaWorld, Orlando, Florida Date: May 17 - 20, 2015**

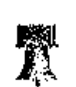

# **Next PhilaSUG Meeting**

## *PhilaSUG Spring 2015*

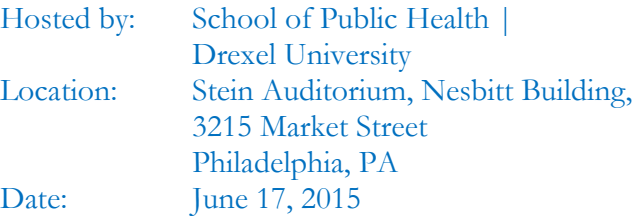

Watch for the Call for Papers, which we will post on our website shortly. We will publish additional details as they develop.

The The presenters and the PhilaSUG **Executive Committee** will adjourn for dinner at a nearby restaurant when the meeting concludes. You are invited to join us. The location will be announced at the meeting.

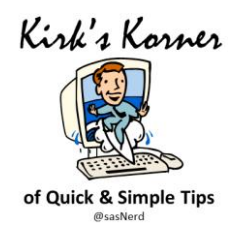

## A Review of "Free" Massive Open Online Content (MOOC) for SAS® Learners

Kirk Paul Lafler, Software Intelligence Corporation

#### **Introduction to the World of MOOCs**

The age of massive open online content (and courses), often referred to as MOOC, is not only a reality, it is gaining huge popularity among students and professionals. With education costs on the rise, and in many cases increasing out of control, several higher education institutions and organizations are challenging the current education financial model by offering MOOCs for students, professionals and others to choose from. Higher education Universities such as, Princeton University, Stanford University, Harvard University, Massachusetts Institute of Technology (MIT), University of Pennsylvania, Duke University, University of Michigan, and organizations in the private sector such as, SAS Institute Inc., Coursera, and a number of other organizations and universities around the world are now offering online courses and certificate programs.

The MOOC format allows courses and content to be freely taught by the best and brightest in open- and online learning environments to massive audiences. By delivering education in a MOOC format, anyone with a computer (workstation, laptop or "smart" device), an Internet connection and a web browser, can select or enroll in one of the many "free" courses currently being offered, learn from "real-time" or recorded lessons from the comfort of their living rooms, bedrooms, dorms, offices, beach houses, or anywhere else they are in the world.

#### **How is a MOOC Structured?**

A MOOC is frequently structured very similar to an online course. A MOOCs structure typically consists of a course title, abstract or description of its content, a syllabus, expected learning objectives, "live" or recorded lectures or lessons, reading assignments, hands-on assignments, and quizzes. Students tune in to the "live" or recorded lectures, perform the required reading and hands-on assignments, and take the quizzes, adhering to the required scheduled timeline. At the completion of a MOOC, students often receive a grade from the MOOC leader or instructor, just as if they had enrolled in a traditional course.

#### **A Review of "Free" MOOC Resources**

The world of the SAS user is being positively impacted with many "free" MOOC resources. Numerous MOOC courses and content are now available to help support SAS users in their quest to improve their analytical, programming, statistical, and reporting skills. For content and courses that may contain a sizeable amount of material, some MOOC offerings may involve splitting larger and more involved topics into smaller, more digestible, pieces, a process known as specializing. So, where can SAS users find "free" MOOC resources? The following list of "free" MOOC resources is available to SAS users everywhere.

- **1) SAS® University Edition software**
- **2) Online SAS documentation in PDF and HTML format on support.sas.com**
- **3) SAS Proceedings "White" papers on LexJansen.com**
- **4) SAS Press and SAS Talks Webinars**
- **5) SAS YouTube Channel Videos**

#### **SAS® University Edition Software**

The SAS® University Edition is "free" to anyone. It is under the SAS Analytics U umbrella and includes e-Learning modules to help you learn the SAS software. Available for PC, Mac, or Linux Workstations, the SAS University Edition includes Base SAS®, SAS/STAT®, SAS/IML®, and SAS/ACCESS® for Windows, and SAS Studio. It works through Virtualization Software in standalone mode and your Browser to access to SAS software.

#### **SAS' Technical Support Website**

SAS' technical support website, [support.sas.com,](../../../../../Papers/Published%20Papers/support.sas.com) contains a wealth of "free" SAS technical support content. Users are provided with access to timely information pertaining to: Admin, Programmer, Statistician and User content; the "best" in class comprehensive technical support content; training and books; what's happenings including User Group Information; access to "free" webinars and podcasts; access to code samples; access to SAS comprehensive documentation; and much more.

#### **Published SAS Proceedings and "White" Papers**

Users are provided access to thousands of "free" published SAS "white" papers all in the form of PDF documents. Provided with a built-in Google® search applet, users are able to search for content from 1976 to the present from SGF / SUGI, SEUGI, the various Regional conferences, PharmaSUG / PharmaSUG China, PhUSE, CDISC Forum, and other venues. Papers can be accessed from<http://www.lexjansen.com/> .

#### **SAS Press and SAS Talks Webinars**

SAS Press and SAS Talks provide users with a number of presentations developed by SAS experts, instructors, authors, customers and students. I recommend that user groups everywhere take advantage of a cost-effective method of upgrading staff member skills by scheduling monthly lunchtime pizza webinars where staff member view, eat and discuss the merits associated with the techniques they've learned from webinars. The *SAS Press Webinar Series* provides users with a series of "free" informative Webinars developed and presented by authors at, [http://support.sas.com/publishing/bbu/webinar.html.](http://support.sas.com/publishing/bbu/webinar.html) The *SAS Talks Webinar Series* provides users with a series of "free" informative Webinars developed and presented by SAS experts, instructors, authors, customers, and students at, [http://support.sas.com/community/events/sastalks/#s1=2.](http://support.sas.com/community/events/sastalks/#s1=2) The *Archived SAS Talks Webinars* provide users with a number of monthly archived webinars[, http://support.sas.com/community/events/sastalks/ondemand.html.](http://support.sas.com/community/events/sastalks/ondemand.html)

#### **SAS YouTube Channel Videos**

The SAS YouTube Channel Videos are available to all users and can be accessed at, [http://www.youtube.com/.](http://www.youtube.com/) Available video channels include: Analytics 2014, Featured SAS Customer Stories, SAS Customer Stories, SAS Visual Analytics, SAS Customer Intelligence, SAS Data Management, SAS High-Performance Analytics, Popular Uploads, and Created Playlists.

#### **Trademark Citations**

SAS and all other SAS Institute Inc. product or service names are registered trademarks or trademarks of SAS Institute Inc. in the USA and other countries. ® indicates USA registration. Other brand and product names are trademarks of their respective companies.

#### **About the Author**

Kirk Paul Lafler is consultant and founder of Software Intelligence Corporation and has been using SAS since 1979. He is a SAS Certified Professional, provider of IT consulting services, trainer to SAS users around the world, and sasCommunity.org emeritus Advisory Board member. As the author of six books including Google® [Search Complete!](http://www.amazon.com/Google-Search-Complete-Shortcuts-Searches/dp/0692285164/ref=sr_1_3?ie=UTF8&qid=1419631432&sr=8-3&keywords=google+search) (Odyssey Press. 2014); [PROC SQL: Beyond the Basics Using SAS, Second Edition](http://www.sas.com/store/prodBK_62432_en.html) (SAS Press. 2013); PROC SQL: Beyond the Basics Using SAS (SAS Press. 2004); Kirk has written more than five hundred papers and articles, been an Invited speaker and trainer at four hundred-plus SAS International, regional, special-interest, local, and in-house user group conferences and meetings, and is the recipient of 23 "Best" contributed paper, hands-on workshop (HOW), and poster awards.

> Kirk Paul Lafler Senior SAS® Consultant, Application Developer, Data Scientist, Trainer and Author Software Intelligence Corporation E-mail[: KirkLafler@cs.com](mailto:KirkLafler@cs.com) LinkedIn:<http://www.linkedin.com/in/KirkPaulLafler> Twitter: @sasNerd [Google Search Complete!](http://www.amazon.com/Google-Search-Complete-Shortcuts-Searches/dp/0692285164/ref=sr_1_1?ie=UTF8&qid=1411070611&sr=8-1&keywords=lafler)

For a copy of my "free" 17-page MOOC paper, access [http://www.slideshare.net/KirkLafler/a-review-of-free-massive](http://www.slideshare.net/KirkLafler/a-review-of-free-massive-open-online-content-mooc-for-sas-learners-43239295)[open-online-content-mooc-for-sas-learners-43239295.](http://www.slideshare.net/KirkLafler/a-review-of-free-massive-open-online-content-mooc-for-sas-learners-43239295) Enjoy!

# Philadelphia Area SAS User Group (**Phila SUG**) Membership Form

To speed through registration complete this form (please print) and return it to the registration desk of any PhilaSUG meeting (do **NOT** mail it). Checks should be made payable to PhilaSUG. Our membership year runs from Jan. 1 to Dec. 31. Dues for the year are \$30.

This is a <u>e</u> new, <u>enewal or update / correction</u>.

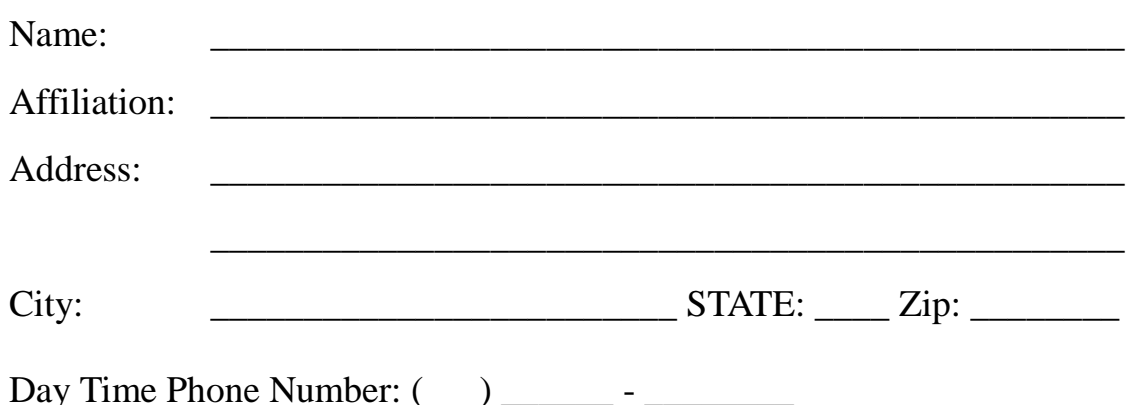

*Privacy Statement - Local SAS User Groups are requested to share their membership/mailing list with SAS Institute on an annual basis. We respect your privacy and will never rent, sell or trade your personal information provided with any other group or individual and the information provided will only be used for PhilaSUG mailings. We will not share your name, address and email address with SAS unless you Opt In below.*

Check this box (Opt In) if you agree to allow us to share *your name, address and email address with SAS.*

PhilaSUG-L is a low volume, announcement-only e-mail notification service provided free of charge. By subscribing, you will be notified of the latest information about upcoming events, especially meeting announcements. By listing your e-mail address below you will be added to the electronic mailing list, you can cancel at anytime.

 $E$ -mail:  $\__$ 

П

(Be sure to clearly distinguish a dash from an underscore)

For updates / corrections, please list your old / incorrect information below: